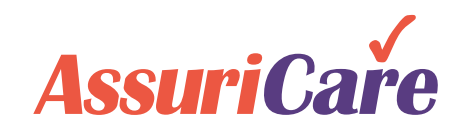

# **CareWhen Enhancements**

Release Notes: May 12, 2021

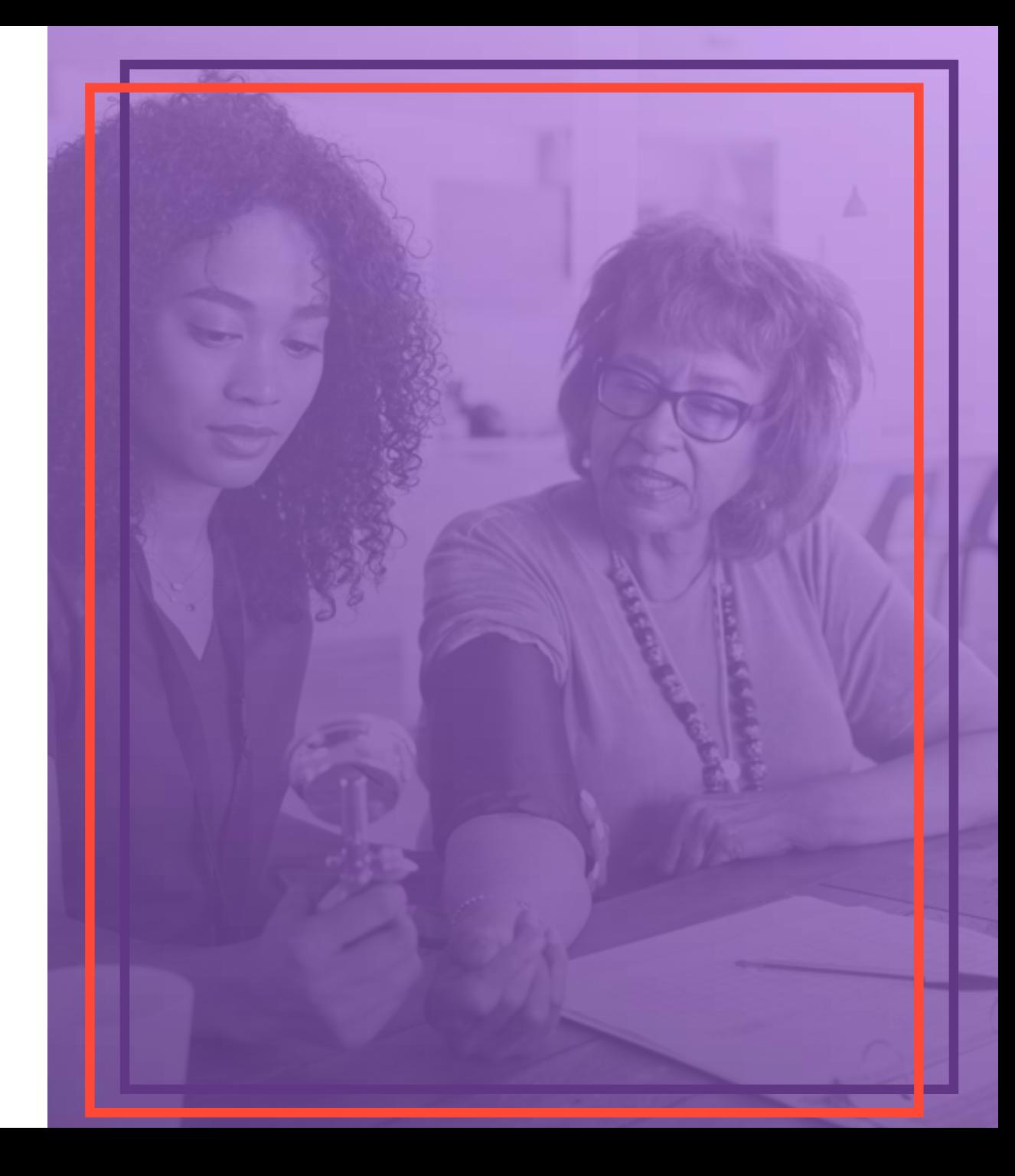

### **Update Charge Codes on Completed Visits**

- 1. Charge codes can now be updated using the 'Show Codes' button on completed/unapproved visit without needing to set the status to 'OK'
- 2. The codes selected must be in the appropriate hierarchy for the assigned caregiver

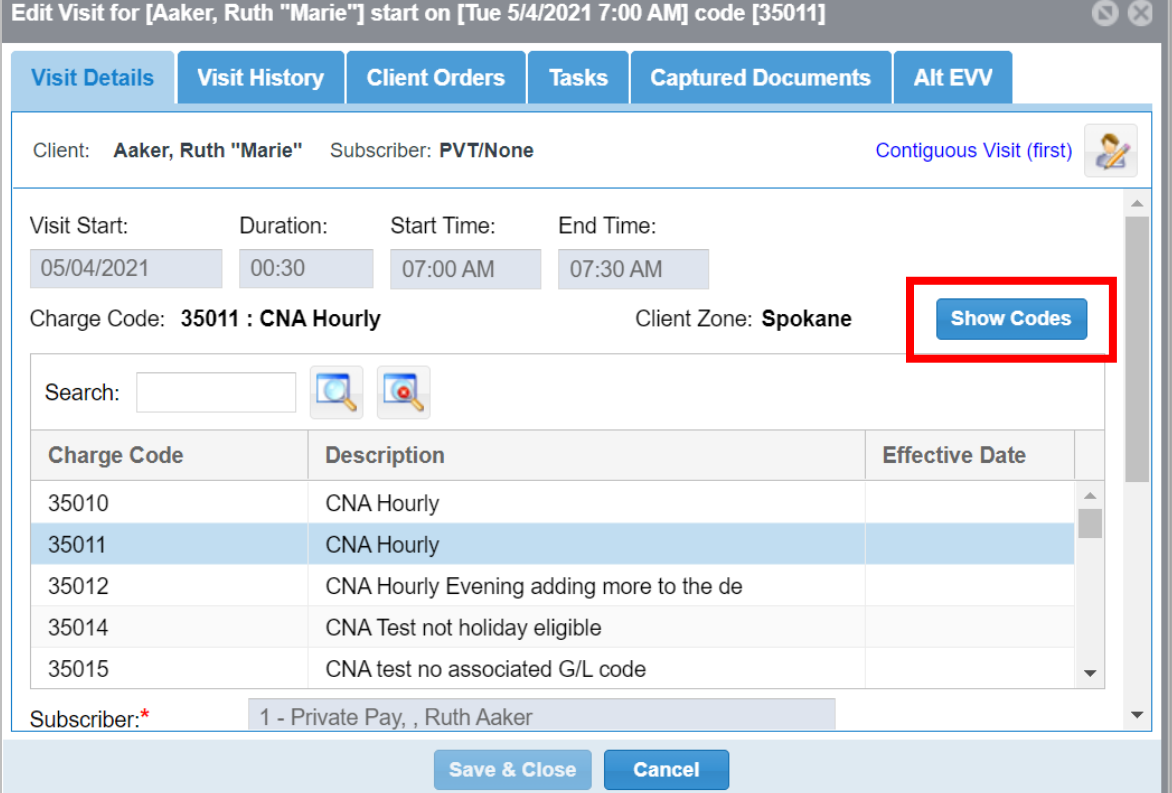

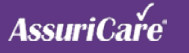

### Messag **Limited AIM Message** Inten<br>Inten<br>Clier **Thread**

ome  $\Big|$  Sc

- 1. The message thread seen on the mobile app or caregiver portal is limited to the originator and logged in recipient
- 2. Originator of the message will still see the entire message thread

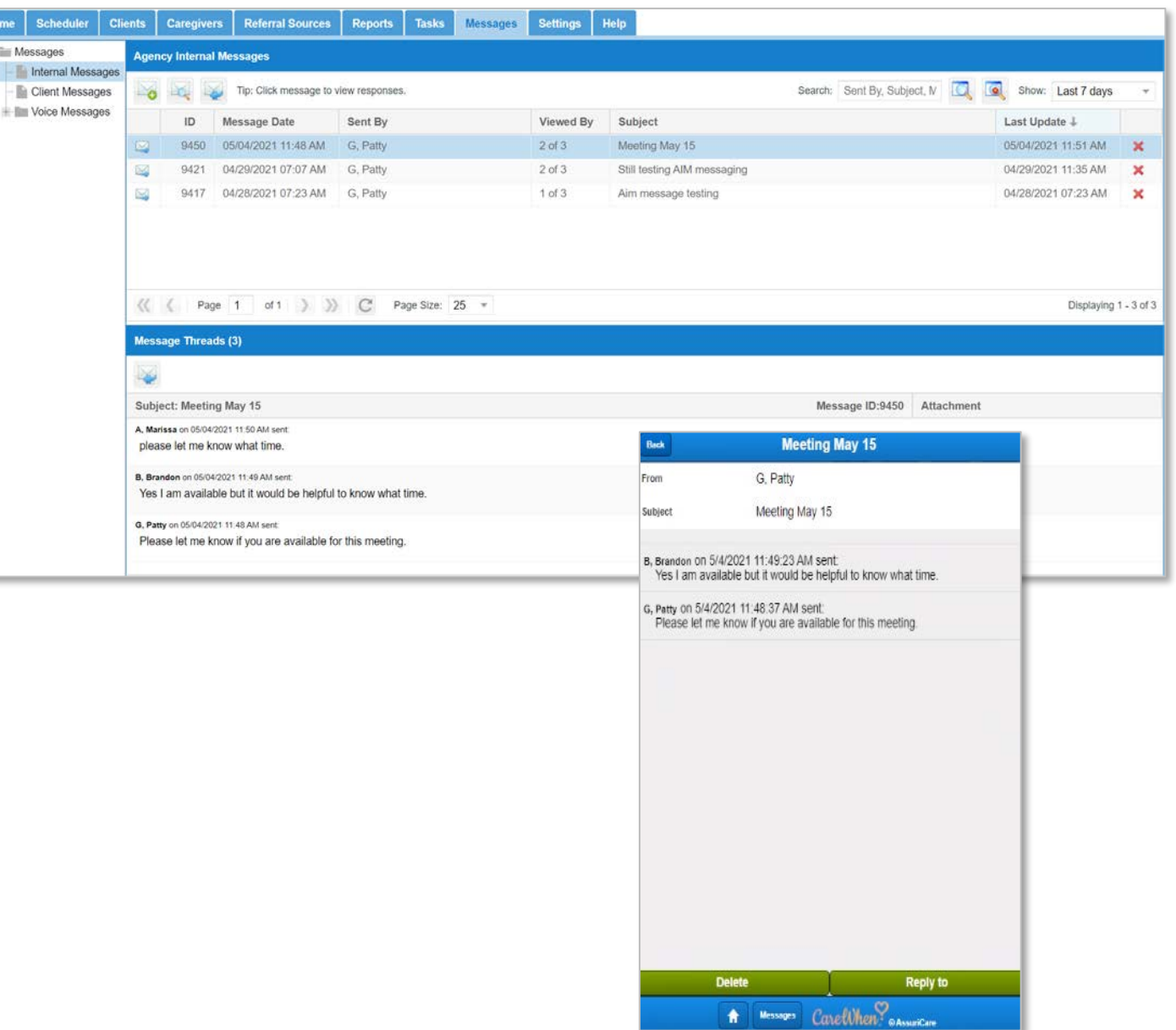

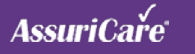

## **Update to Completed Visit by Client Report**

- 1. The 'Completed Visit by Client' report can now be run as a summary by checking the 'Summary Only' checkbox
- 2. The report is condensed to a single line which may be easier to compare against billing reports

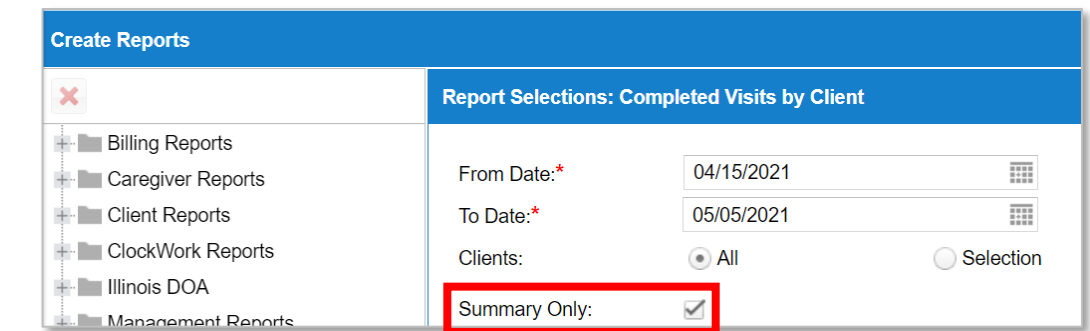

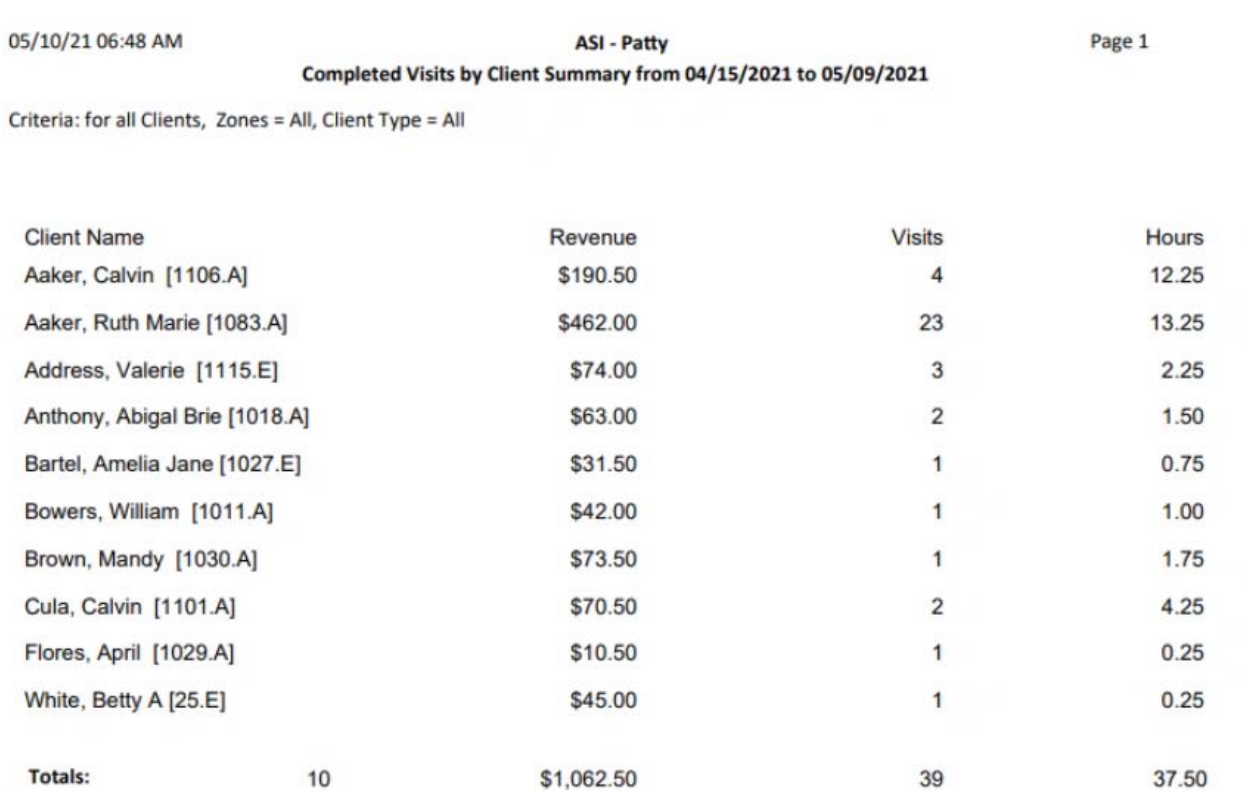

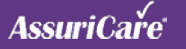

### **Update to Caregiver Time Sheet Report**

#### **HOW TO USE:**

- 1. The following selection criteria has been added to the 'Caregiver Time Sheets' report: 'Exclude Incomplete Visits', 'Include Care Plan Task Comments' and 'Include Visit Code'
- 2. When selected, the desired information will be included on the report output

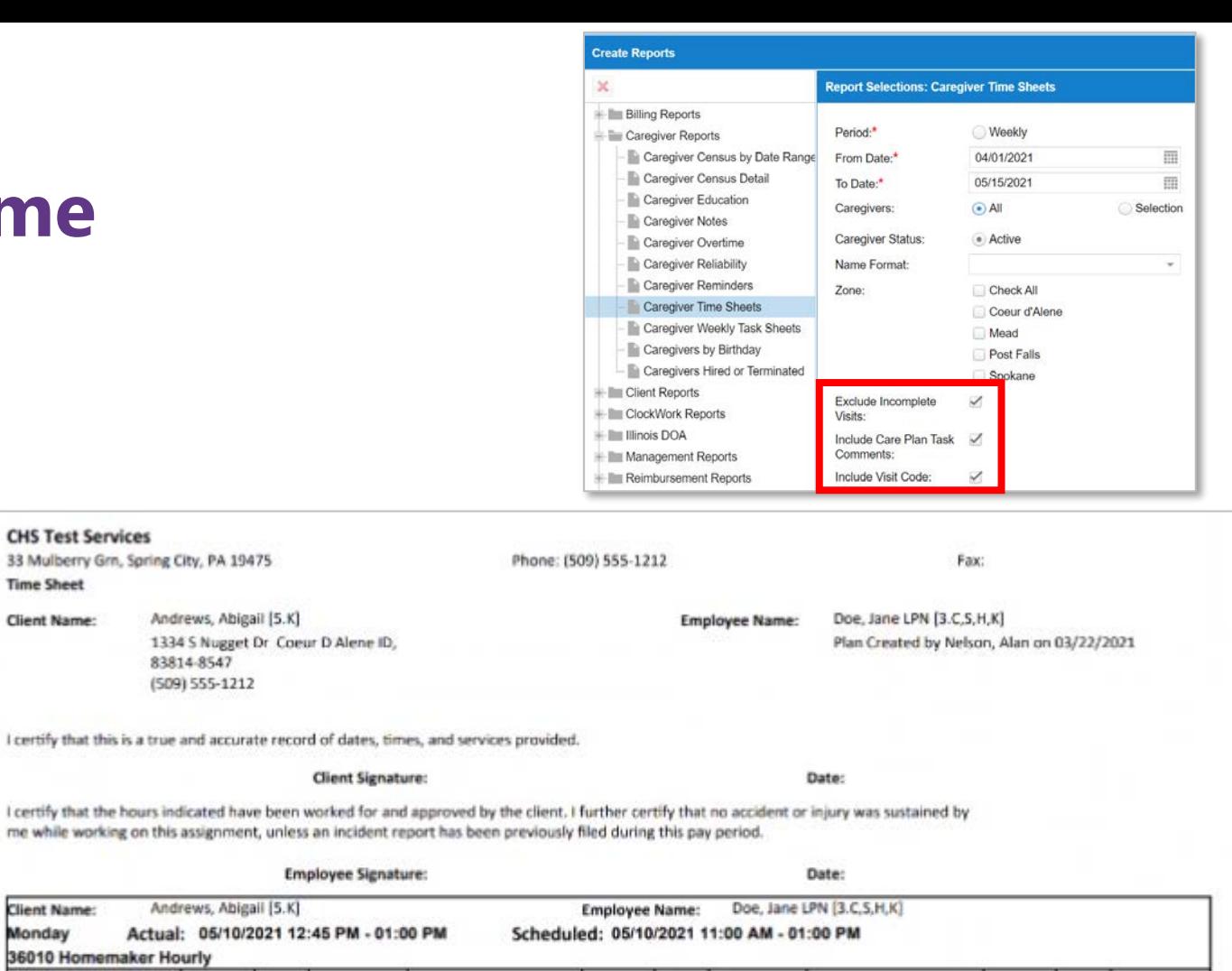

Frequency Task

**Every Visit** 

PRN

tomemaker Services:

**Employee Signature:** 

CP Task: Grocery Shopping

Comment: Default comment

from the Grocery Shopping<br>task in the Tasks table

Required Status

Yes

No

 $\circ$ 

R = Refused, C = Completed, \* = Task not on Care Plan

Note: Ended visit early due to family member arriving

**CHS Test Services** 

**Time Sheet** 

**Client Name:** 

**Client Name:** Monday

Homemaker Services:

Personal Care:

Comment

CP Task: Bathing

CP Task: Community Outing

Comment: Went to church

Task

33 Mulberry Grn, Spring City, PA 19475

me while working on this assignment, un

36010 Homemaker Hourly

Andrews, Abigail (5.

Andrews, Abigail [5.

Na

No

Required Status

**Client Signature:** 

**G** 

Frequency Task

**PRN** 

PRN

Homemaker Services:

Comment: Spaghetti and

CP Task: Cooking

meathalis

Personal Care CP Task: Dressing

**Shammer** 

Amdre

Actual: 05/10/2021

83814-8547 (509) 555-1212

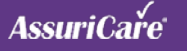

Required Status

 ${\sf R}$ 

No.

Frequency

PRN

### **Update to Insurance Batch Print Out**

**c** 

- 1. You can now print insurance claim reports by 'Units'
- 2. When you click on the printer icon, you now have the option to select 'Units'

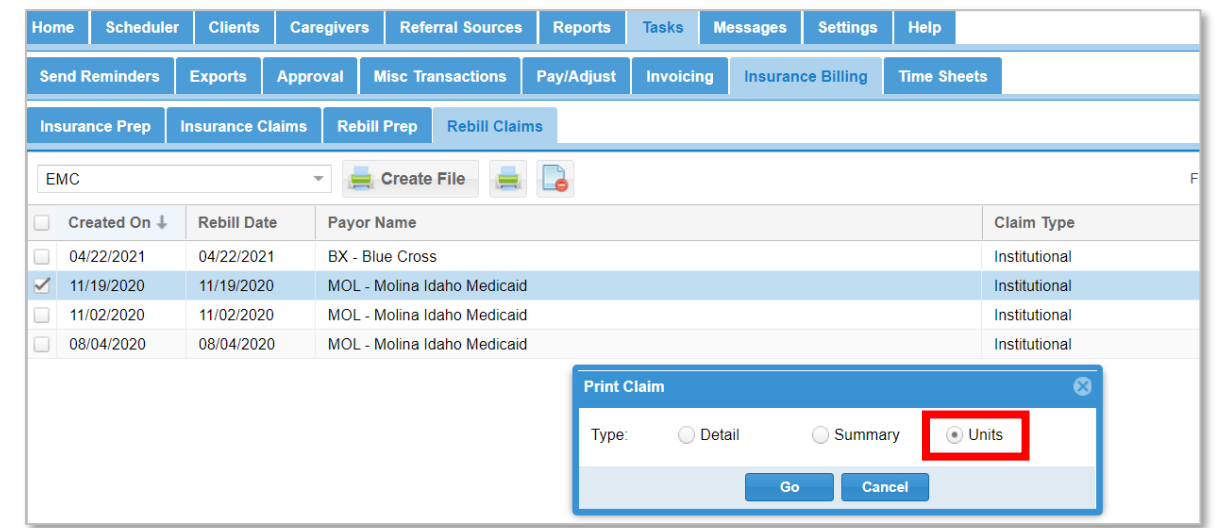

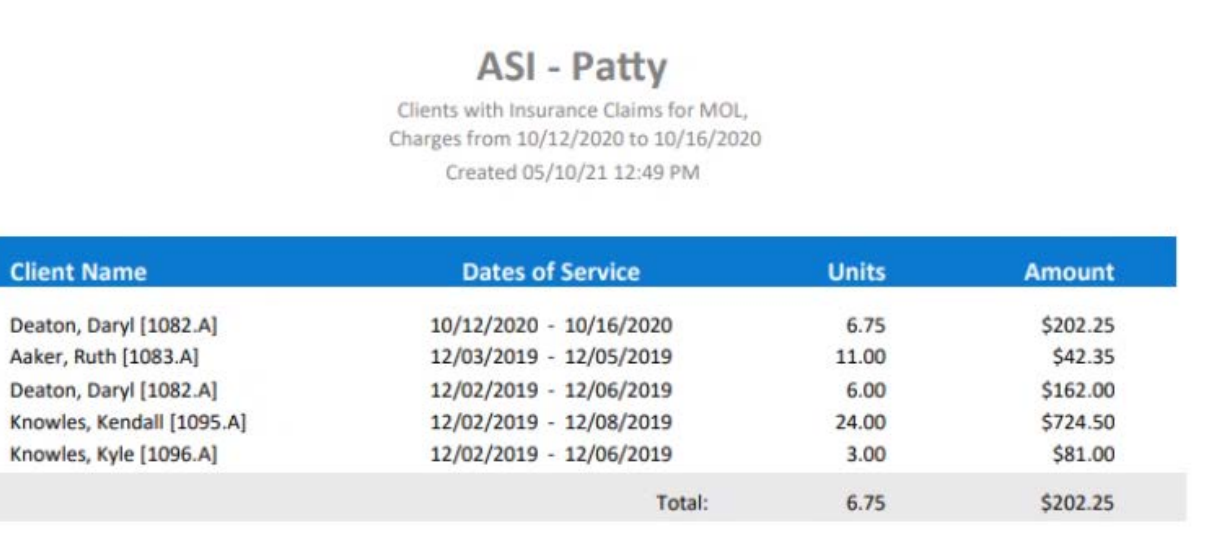

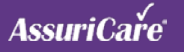

### **Added Caregiver Overti Report**

**Clinician Nan** 

**Totals** 

**Report Totals** 

- 1. A new 'Caregiver Overtime' report has been added to the 'Caregiver Reports' tree based on user role settings
- 2. Overtime is based on the agency reimbursement configuration settings

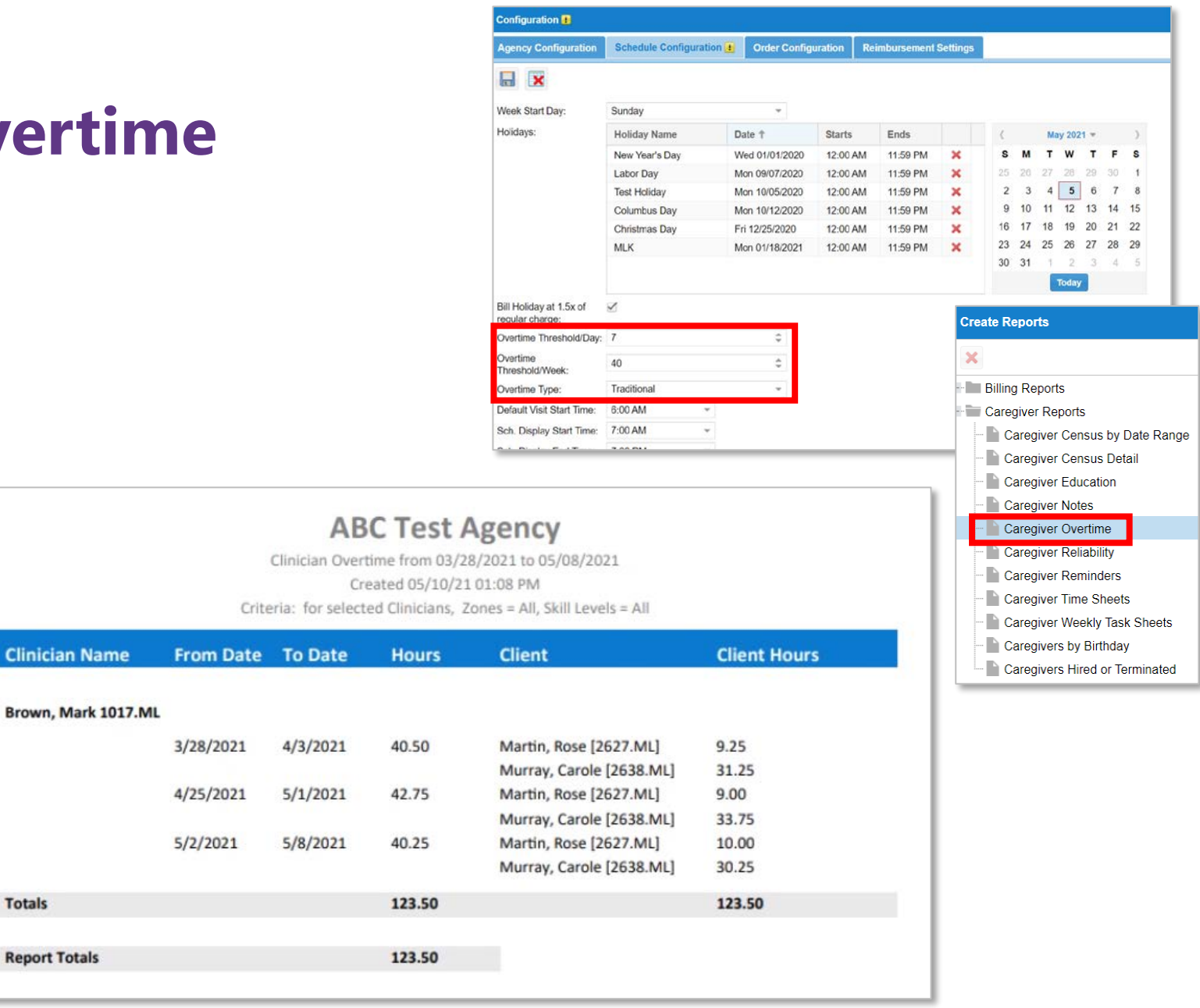

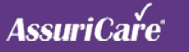

### **Added Projected Revenue Report**

Skilled

**Total** Person

Sub To **Total** 

Sub To **Total** 

Sub To Total Grand

- 1. A new 'Projected Revenue' report has been added to the 'Management Reports' based on user role settings
- 2. This report can be used to calculate future revenue based on existing scheduled visits

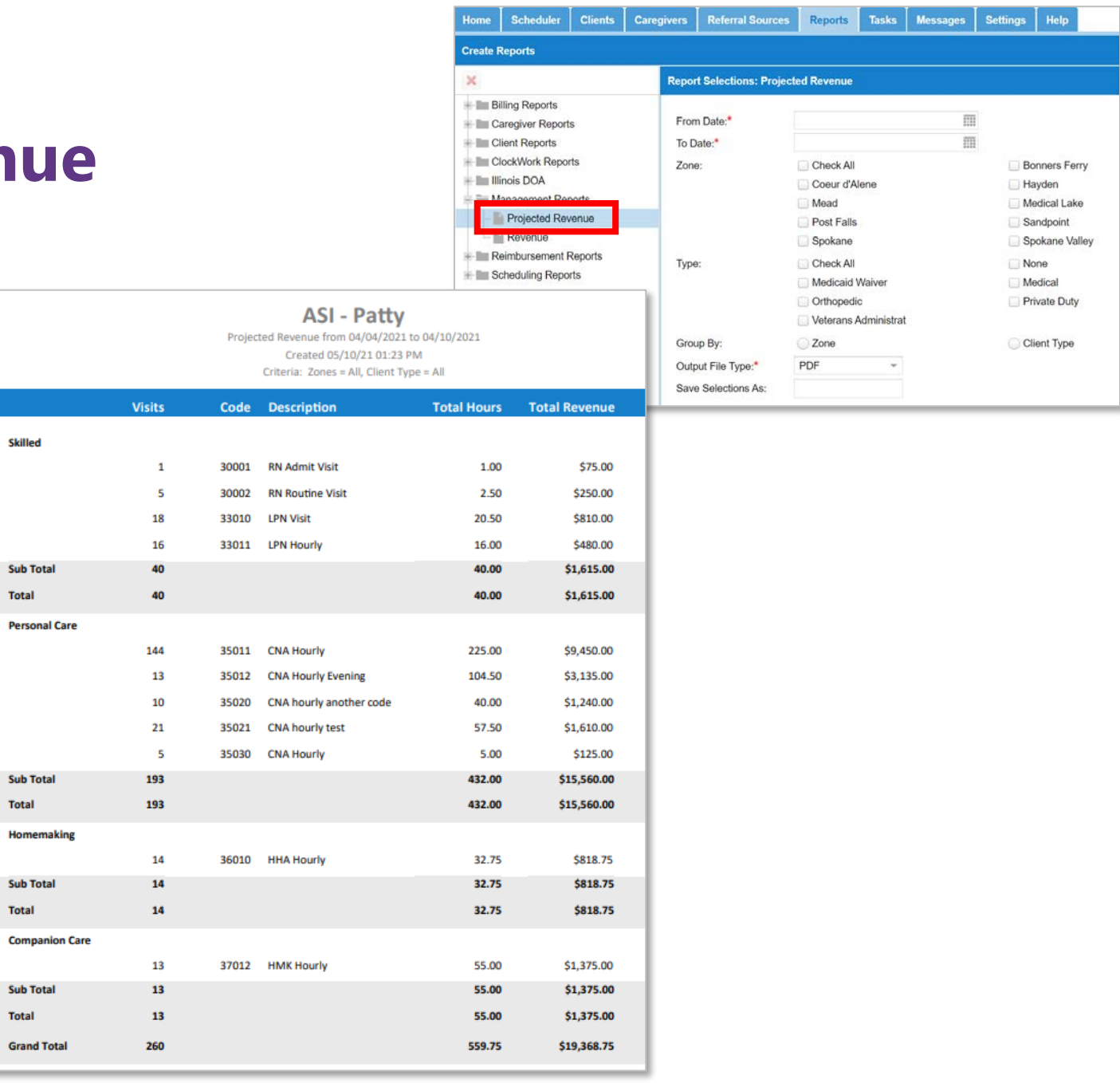

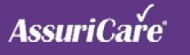

### **Update to Auto Generate Travel/Miles**

#### **HOW TO USE:**

- 1. Additional configuration settings have been added when auto generate mileage and travel time is enabled on the settings > ClockWork/EVV options tab
- 2. When the 'Exclude First Visit of the Day' box is checked, mileage and travel time will not be generated on the caregiver's first visit of the day
- 3. When the 'Exclude Adjacent Visits' box is checked, mileage and travel time is not generated on adjacent visits

Note: This setting may be used if doing facilities visits

4. When you set a value in the text box next to 'Exclude Visits Over XX hours/minutes,' mileage will not be generated based on that value

Example: Hour/minutes value entered is 2.5, mileage will not generate on visits that the start time of the next visit is 2.5 hours or greater than the end time of the previous visit

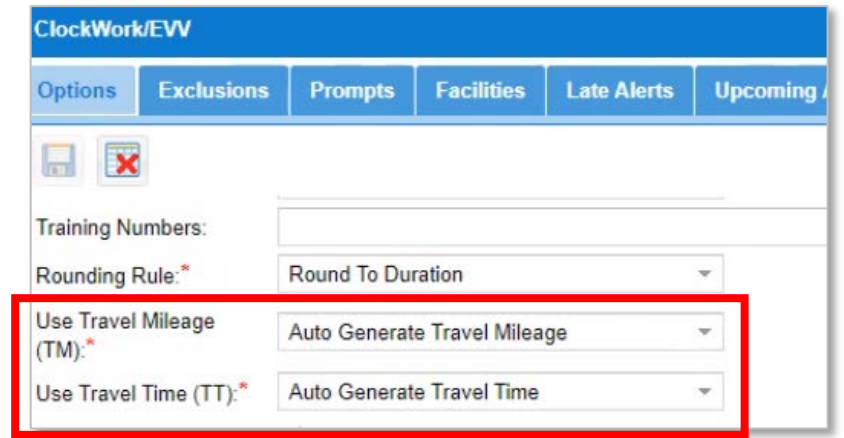

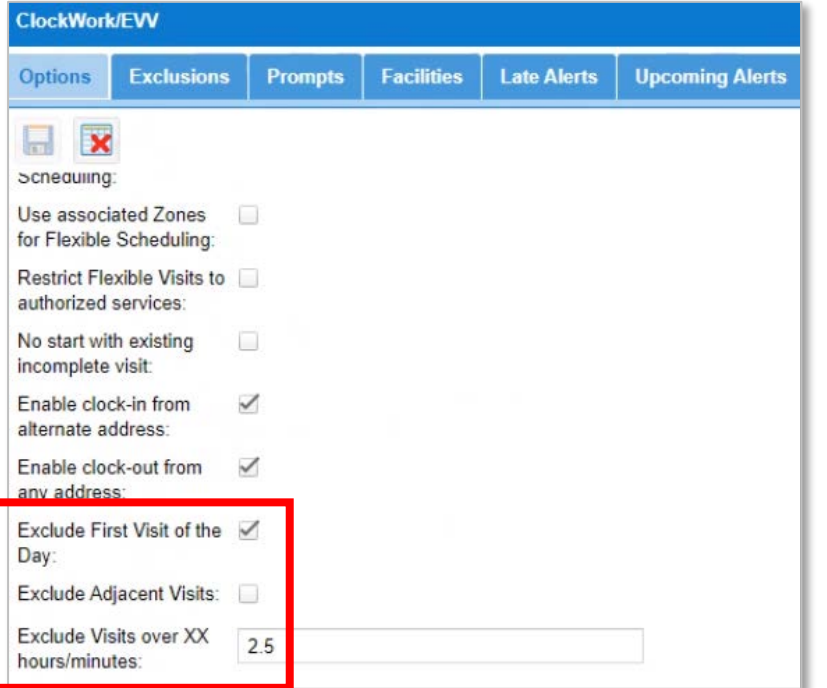

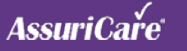

### **CareWhen is Certified as Alternate EVV Vendor in Idaho**

#### **UPDATE:**

1. CareWhen is now authorized to interface with the Idaho Sandata aggregator system

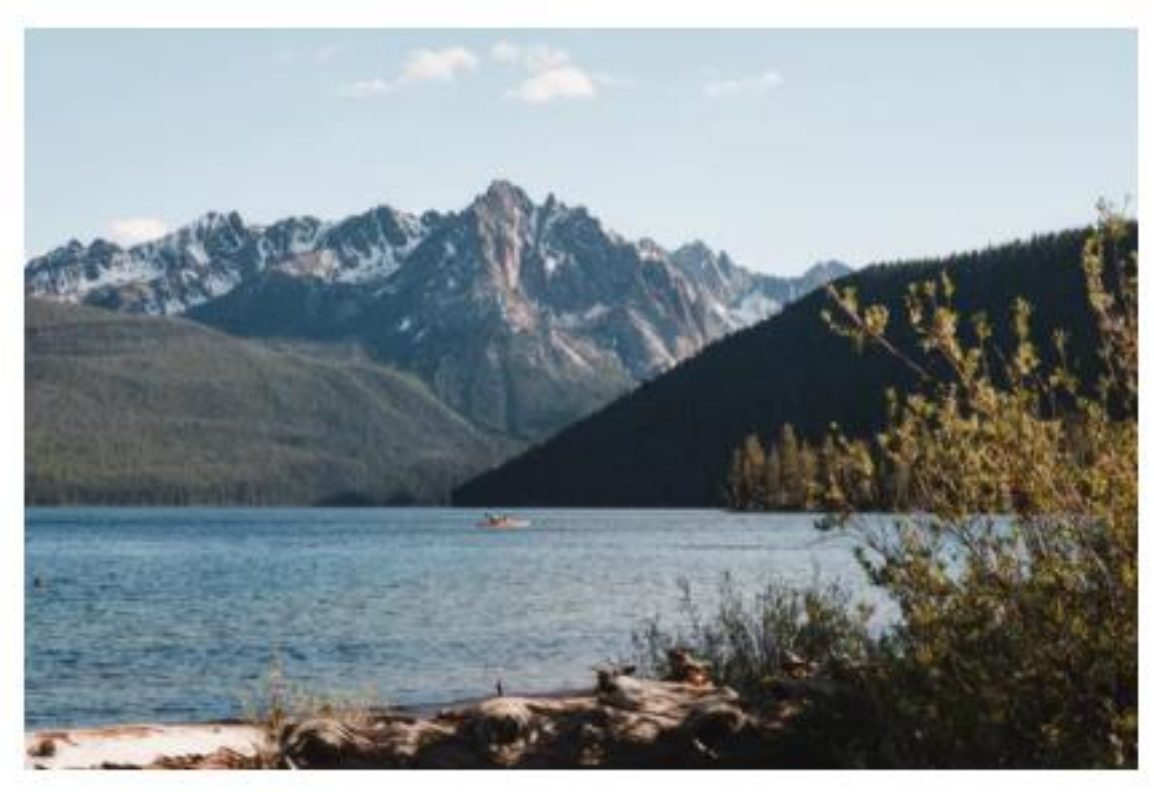

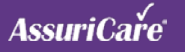